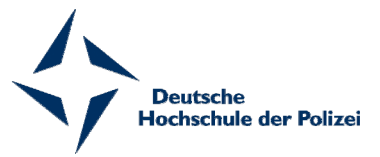

# **Einverständnis zur Nutzung der Masterarbeit durch die Deutsche Hochschule der Polizei**

**Sie haben die Möglichkeit, Ihre Masterarbeit über die Deutsche Hochschule der Polizei zu veröffentlichen. Dazu bedarf es einer expliziten Einräumung des einfachen Nutzungsrechts<sup>1</sup> .** 

**Kreuzen Sie das jeweils zutreffende an und unterschreiben Sie das Formular eigenhändig. Holen Sie zusätzlich bitte die Zustimmung Ihrer Betreuerin/Ihres Betreuers ein.** 

**Geben Sie das Formular, mit dem Exemplar un/oder der Datei in der Bibliothek der DHPol ab. Liegt Ihr Einverständnis nicht vor, erfolgt keine Veröffentlichung durch die Hochschule.** 

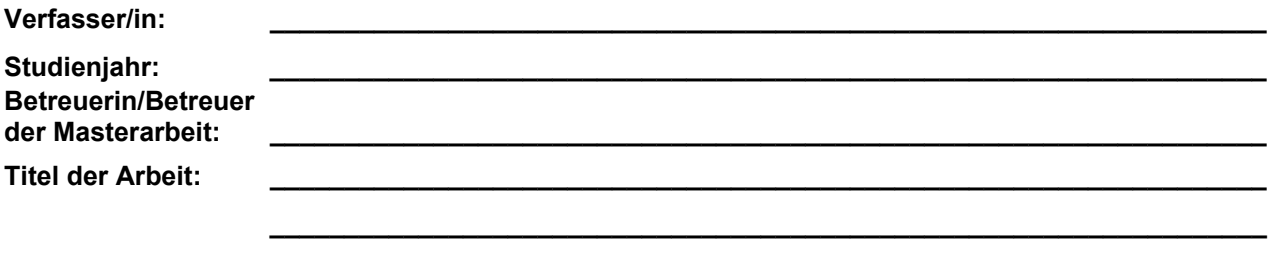

 **\_\_\_\_\_\_\_\_\_\_\_\_\_\_\_\_\_\_\_\_\_\_\_\_\_\_\_\_\_\_\_\_\_\_\_\_\_\_\_\_\_\_\_\_\_\_\_\_\_\_\_\_\_\_\_\_\_\_\_\_\_\_\_\_\_\_\_** 

 **Meine Masterarbeit ist nicht VS-NfD<sup>2</sup> eingestuft:** 

#### **1. Bibliotheksbestand**

l

 $\Box$  Ich räume der Deutschen Hochschule der Polizei das zeitlich unbefristete Recht ein, das analoge Exemplar meiner Masterarbeit in den Bestand der Bibliothek der Deutschen Hochschule aufzunehmen und einem **unbestimmten** Nutzerkreis gemäß BibO-DHPol unentgeltlich zugänglich zu machen. Zu diesem Zweck stelle ich in der Bibliothek ein gebundenes Exemplar (Klebebindung mit äußerlich sichtbarer Verfasser- und Titelangabe, Etikett oder Klebedeckblatt) zur Verfügung. Mir ist bewusst, dass die Hochschule in keiner Weise für die missbräuchliche Verwendung von Inhalten durch Dritte infolge der Lektüre der Arbeit haftet.

### **2. Elektronischer Bibliothekskatalog der DHPol**

 $\Box$  Ich räume der Deutschen Hochschule der Polizei das zeitlich unbefristete Recht ein, das elektronische Exemplar meiner Masterarbeit im PDF-Format im elektronischen Katalog der Bibliothek der DHPol und damit im Internet einem unbestimmten Nutzerkreis unentgeltlich zugänglich zu machen. Zu diesem Zweck stelle ich der Bibliothek eine Datei im PDF-Format zur Verfügung.

Der Arbeit wird durch die Bibliothek zu diesem Zweck ein Text\* zur Wahrung meines Urheberrechts vorangestellt.

Seite 1 von 3 **<sup>2</sup>** Bitte beachten Sie die Verschlusssachenanweisung (VSA) **https://recht.nrw.de/lmi/owa/br\_vbl\_detail\_text?anw\_nr=7&vd\_id=5874&vd\_back=N666&sg=1&menu=1** und nehmen Sie ggf. Kontakt zu Ihrer Betreuerin/Ihrem Betreuer auf.

<sup>1</sup> Sie haben weiterhin die uneingeschränkte Nutzungsmöglichkeit Ihrer Masterarbeit und können auch anderen Personen ein Nutzungsrecht einräumen.

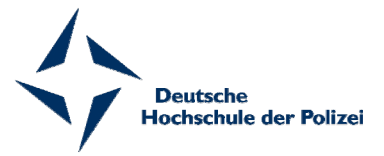

## **Meine Masterarbeit ist VS-NfD<sup>3</sup> eingestuft:**

### **1. Bibliotheksbestand**

 $\Box$  Ich räume der Deutschen Hochschule der Polizei das zeitlich unbefristete Recht ein, das analoge Exemplar meiner Masterarbeit in den Bestand der Bibliothek der Deutschen Hochschule aufzunehmen und einem **berechtigten** Nutzerkreis gemäß BibO-DHPol unentgeltlich zugänglich zu machen. Zu diesem Zweck stelle ich in der Bibliothek ein gebundenes Exemplar (Klebebindung mit äußerlich sichtbarer Verfasser- und Titelangabe, Etikett oder Klebedeckblatt) zur Verfügung. Mir ist bewusst, dass die Hochschule in keiner Weise für die missbräuchliche Verwendung von Inhalten durch Dritte infolge der Lektüre der Arbeit haftet.

### **2. Extranet der Polizeien des Bundes und der Länder**

 $\Box$  Ich räume der Deutschen Hochschule der Polizei das zeitlich unbefristete Recht ein, das elektronische Exemplar meiner Masterarbeit im PDF-Format im **Extranetauftritt** der DHPol einem **berechtigten** Nutzerkreis unentgeltlich zugänglich zu machen. Zu diesem Zweck stelle ich der Bibliothek eine Datei im PDF-Format zur Verfügung.

Der Arbeit wird durch die Bibliothek zu diesem Zweck ein Text zur Wahrung meines Urheberrechts vorangestellt:

l

Datum Unterschrift

**<sup>3</sup>** Bitte beachten Sie die Verschlusssachenanweisung (VSA)

**http://www.im.nrw.de/sch/seiten/vs/gesetze/vsa.htm** und nehmen Sie ggf. Kontakt zu Ihrer Betreuerin/Ihrem Betreuer auf.

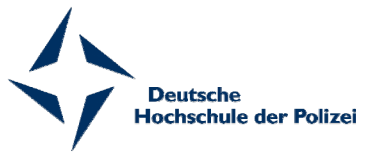

#### **Mitzeichnung der Betreuerin/des Betreuers**

Es besteht Einverständnis, dass die Masterarbeit in den Bestand der Bibliothek der Deutschen Hochschule der Polizei aufgenommen wird. Bei Erstgutachterinnen/Erstgutachtern, die nicht Mitglieder der DHPol sind, ist auch die Unterschrift der Zweitgutachterin/des Zweitgutachters (Lehrender der DHPol) einzuholen.

Ort, Datum Name/Unterschrift

Ort, Datum Name/Unterschrift

# **\*Elektronische Masterarbeiten**

#### **Hinweis zum Urheberrecht:**

Für Dokumente, die in elektronischer Form über Datennetze angeboten werden, gilt uneingeschränkt das Urheberrechtsgesetz (UrhG).

Nach § 53 des Urheberrechtsgesetzes dürfen von geschützten Werken einzelne Vervielfältigungen (z.B. Kopien, Downloads) nur zum privaten, eigenen wissenschaftlichen oder – mit Einschränkungen – sonstigen eigenen Gebrauch hergestellt werden, d.h. die Vervielfältigungen dürfen nicht an Dritte weitergegeben werden. Jede weitergehende Nutzung bedarf der ausdrücklichen vorherigen schriftlichen Genehmigung der Urheberin/des Urhebers bzw. der Autorin/des Autors.

Die Benutzerin/Der Benutzer ist für die Einhaltung der Rechtsvorschriften selbst verantwortlich. Sie/Er kann bei Missbrauch haftbar gemacht werden.

Formular senden